## **SYNECTICS**

# **Synergy**

## **Anytime, Anywhere Access to the Control Room**

Effortlessly manage incidents, view live and recorded video, and access system reports and dashboards in a web browser, all secured by robust cybersecurity protection, without the need for dedicated client hardware.

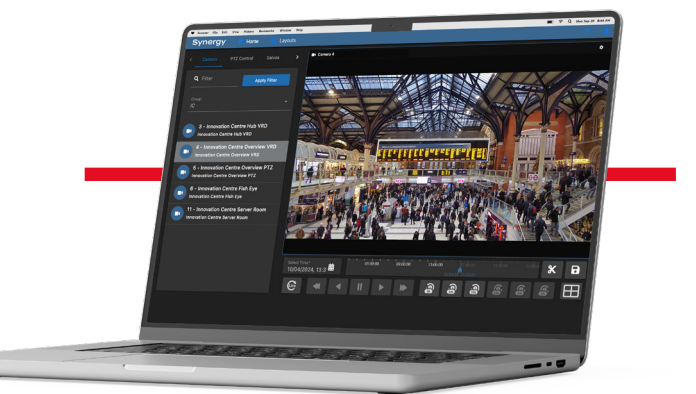

## **Remote Access to Your Surveillance Video**

#### **Optimised for Video**

Multiple users can view up to 24 simultaneous live and recorded video streams. Display up to 4 video windows per browser session using low-latency WebRTC video or MJPEG. Preserve bandwidth with video quality settings.

### **Direct Control**

Stay on top of the situation with direct control of cameras, including PTZ, focus, presets and salvos.

#### **Cybersecure**

Video data is streamed on request and is not saved to the local device. The video can only be accessed by strict authentication and authorisation. All communications are encrypted.

#### **Great User Experience**

Provides users with a familiar Synergy experience without additional training requirements, whether on a desktop, laptop or tablet.

#### **No Plug-Ins**

Works natively in modern web browsers without the need for locally installed software and plug-ins.

#### **Information At-A-Glance**

Dynamic dashboards display real-time data for informed decision-making and the event feed gives you more situational awareness. Generate the reports you need when you need them.

#### **Key Features**

- **Access to live and recorded video footage**
- **Control of cameras, including presets and salvos**
- **Up to 4 video windows per browser session**
- **Inputs: encoders, SD, HD IP, MP and 4K cameras**
- **Configurable stream outputs to preserve bandwidth**
- **Clip video to create incidents**
- **Synergy client workstation is not required**
- **Strict permission configuration for web-only access**
- **Dynamic dashboards and reports**
- **Incident and event feed for viewing real-time incidents, system state and customisable daily logs**
- **Video statistics measure daily stream utilisation**

## **Server Specifications**

The stated performance of Synergy web is based on using a dedicated Synergy web server with the following specification.\*1

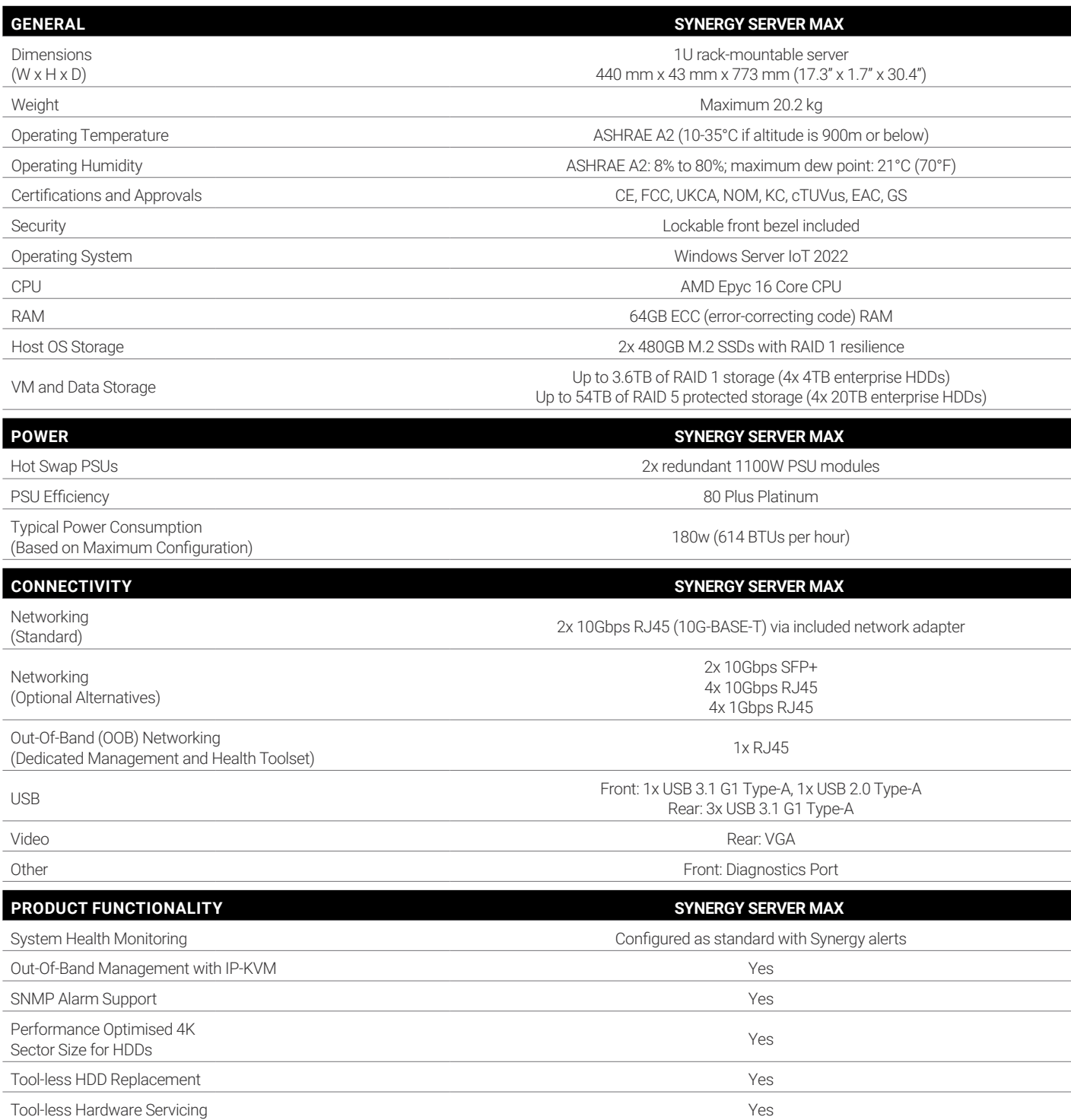

\*1 Synergy Server Max can be used as a dedicated web server or compartmentalised depending on the size of your estate and your requirements. For further information about the Synergy Server Max visit the Synectics website.

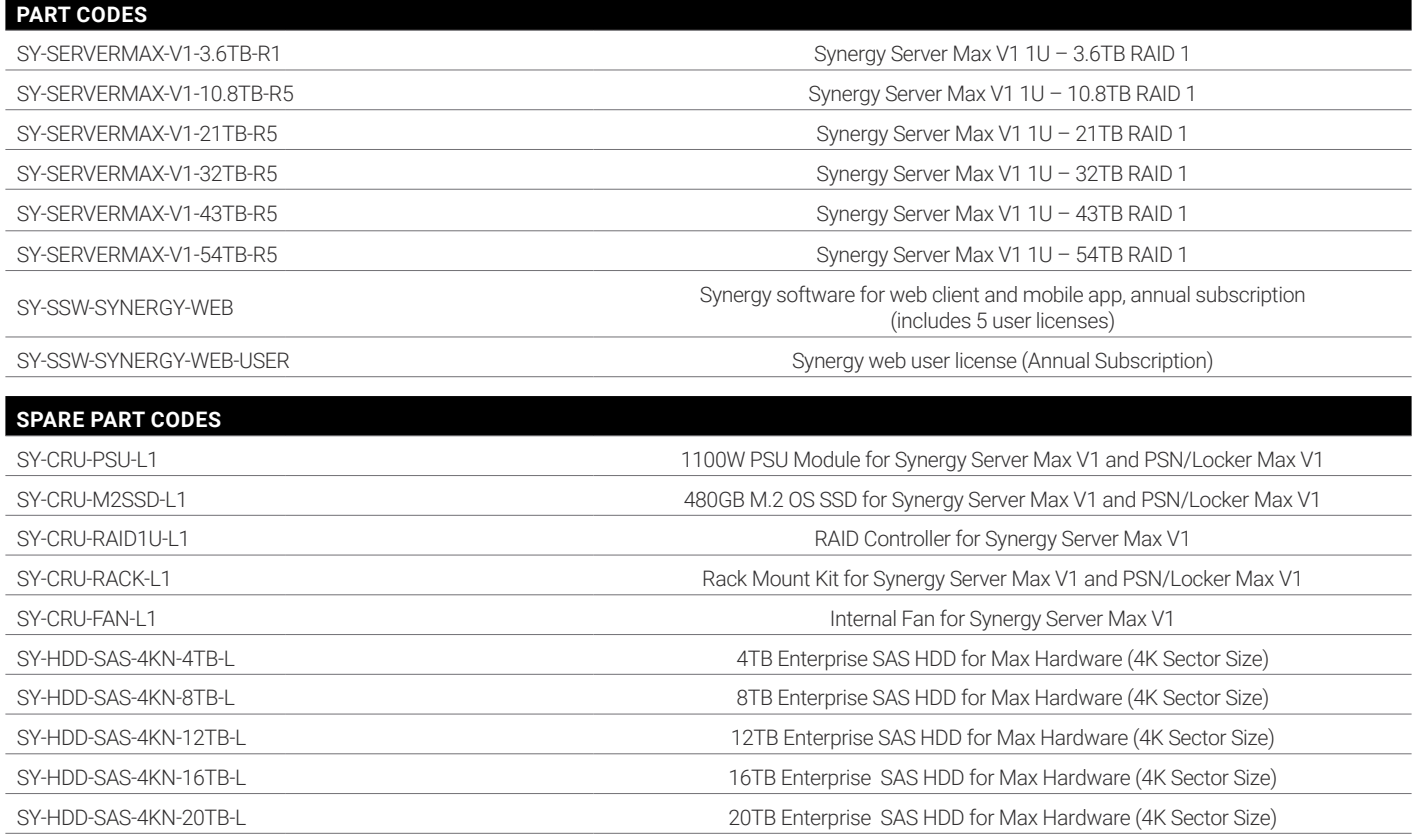

## **Architecture and Port Utilisation**

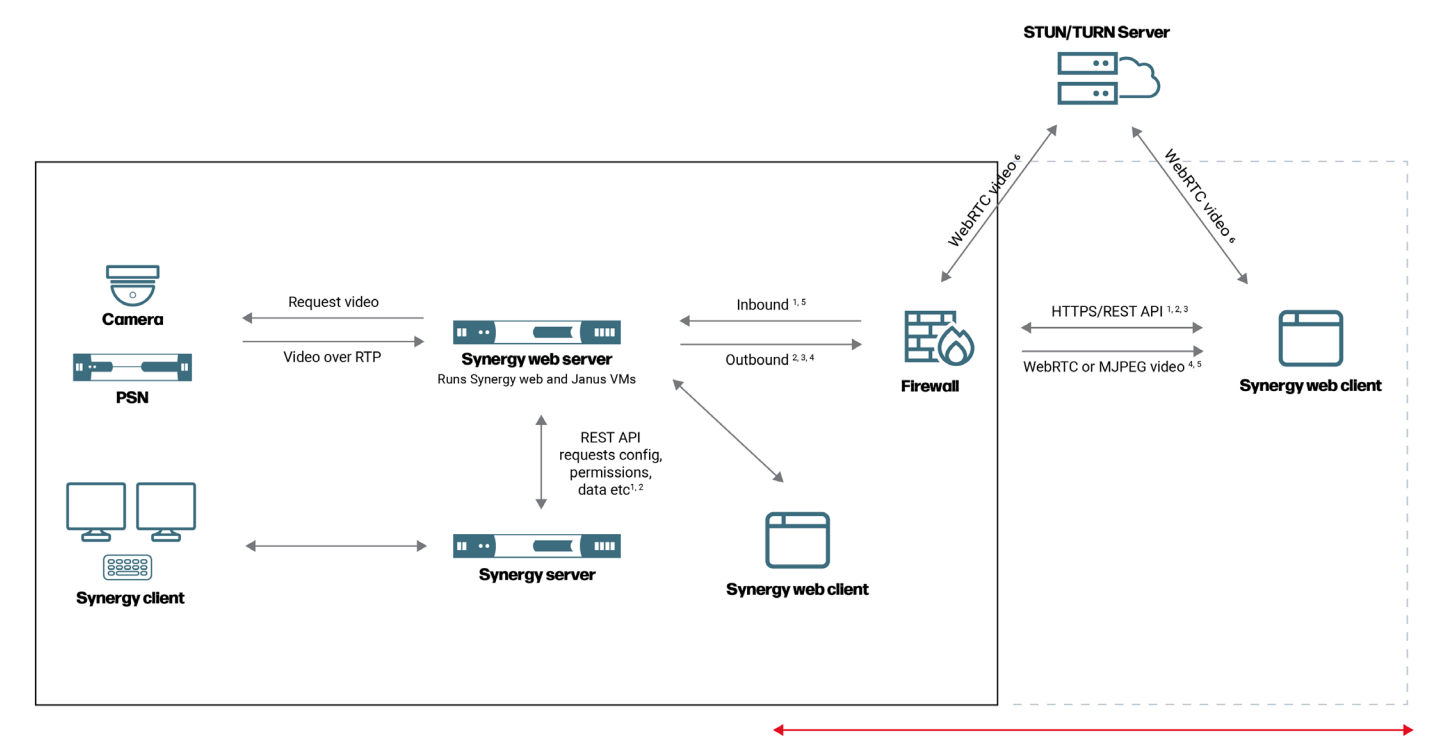

#### The Synergy web client can be used outside or inside a closed site

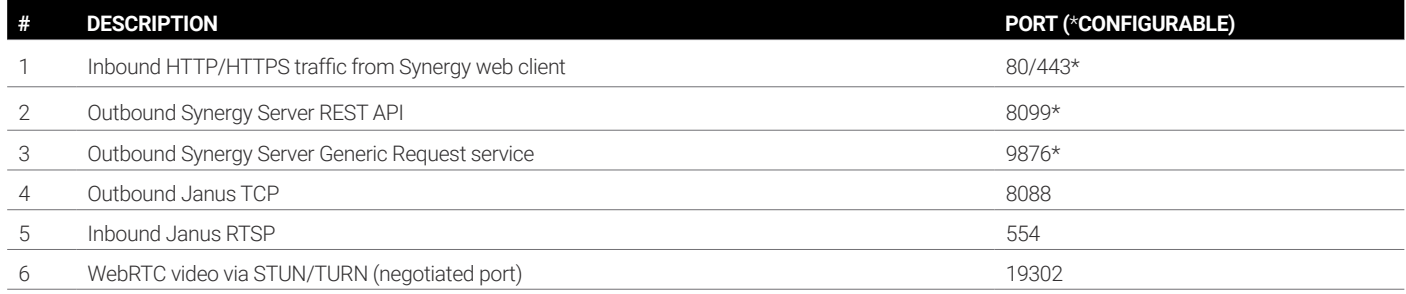

A DNS registered domain name is highly recommended if using the Synergy web client over the internet.\*2

An SSL certificate for HTTPS should be registered to the domain name used for Synergy web client access.

\*2 Within a closed site, access is permissible via a browser using a local IP address.

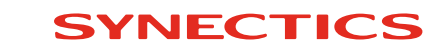

Specifications subject to change. E & OE.